# **Artemis: A System for Analyzing Missing Answers**

**Author Conf cond** Paolo SIGMOD08 TRUE Mauricio SIGMOD08 TRUE Melanie VLDB09 TRUE Paolo SIGMOD08  $v1 \neq P1 & w1 = P1$ Paolo VLDB09  $v1 \neq P1 & w1 = P2$ 

## **Target c-views**

Filter: #insertions  $<$  2 Ranking: #side-effects, ASC ๏We produces a set of target-side c-tables by executing all queries in Q over the source c-views. **The condition of a tuple t in these c-tables is the** conjunction of the conditions of tuples in the provenance of t and the join conditions.

**Author Conf Candidate explanations (CE)** Paolo SIGMOD08 Never a side-effect Paolo VLDB09 CE1: Insert (Paolo, P2) into S Paolo VLDB09 CE2: Insert (P2, VLDB09) into T

Paolo VLDB09 CE3: Insert (Paolo, \$p) to S, (\$p, VLDB09) to T

Mauricio VLDB09 Side-effect of CE2 Melanie VLDB09 Never a side-effect

## **Candidate Explanations**

๏We determine which c-tuples in the c-tables for Q represent missing tuples from E.

๏We combine constraints of tuples matching with missing tuples from E and constraints for nonmatching tuples not originally in view.

**IID UID I1 U1** I4 U1  $12$  U2 I3 U3  $\sqrt{14}$  U3

**UserInterest** 

๏We solve the combined constraint using a constraint solver [1].

## **Filter, Rank & Output**

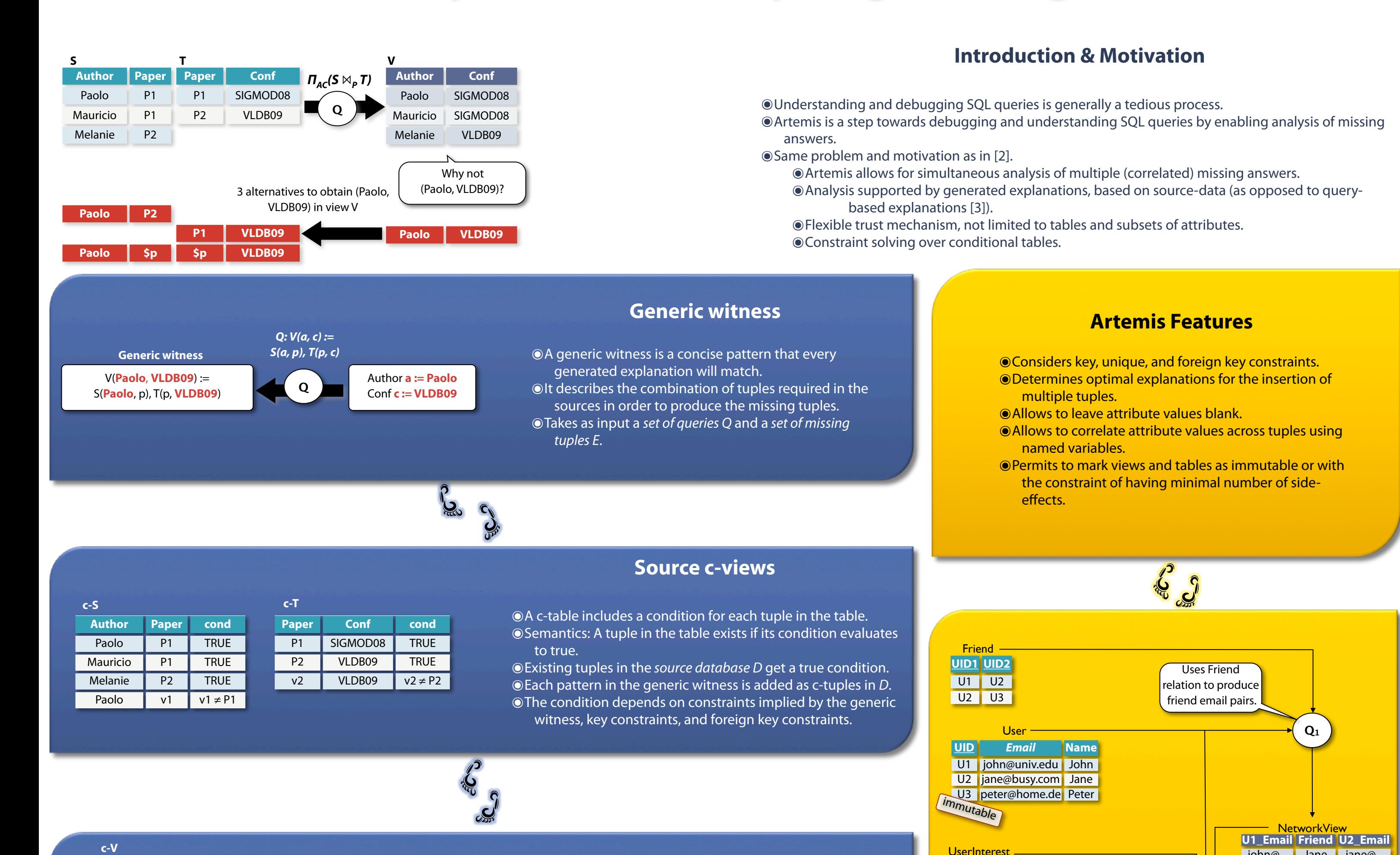

๏Apply user specified filters to candidate explanations output by previous step. ๏For instance number of insertions ๏Return the explanations, potentially ranked by user-specified functions. ๏For instance minimum number of side-effects.

- ๏ Photoshare (example above)
- TPC-H inspired scenario

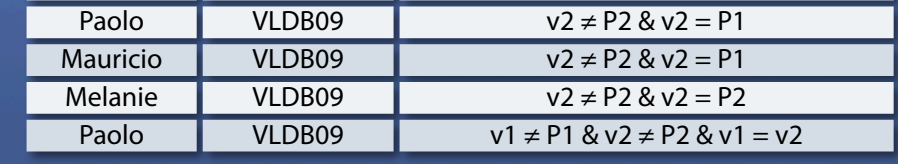

**Solutions** Sol.1: Insert (Paolo, P2) into S Sol.2: Insert (P2, VLDB09) into T

### **U1\_Email Picture PContributor** peter@... pier39.jpg John **john@... ? \$friend PID UID Picture Visibility** P1 U1 goldengate.jpg Friend P2 U1 pier39.jpg Public P3 U2 market.jpg Friend P4 U3 winetasting.jpg Public **PTID PID Category PT1** P1 13 PT2 P1 11 PT3 P2 14 PT4 P4 **Picture** PictureTag **InterestingPicsView** Given a user U1, get pictures he is interested in. immutable minimum side-effects **Q2**

**U1\_Email Friend U2\_Email** john@... Jane jane@... jane $@...$  John john $@...$ jane@... Peter peter@... peter@... Jane jane@... **john@... \$friend \$email**

**NetworkView** 

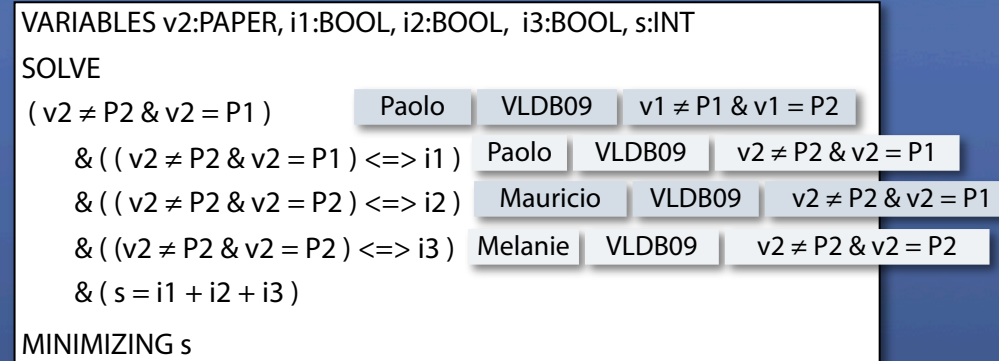

## **References**

1. Melanie Herschel, Mauricio A. Hernández, Wang Chiew Tan. Artemis: A System for Analyzing Missing Answers. In PVLDB 2009.

- 2.I. P. Gent, C. Jefferson, I. Miguel. Minion: *A Fast Scalable Constraint Solver*. In ECAI 2006.
- 3. A. Chapman, H. V. Jagadish. Why not? In SIGMOD 2009.

*4.* J. Huang, T. Chen, A. Doan, J. F. Naughton. *On the Provenance of Non-answers to Queries over Extracted Data*. In PVLDB 2008.

Stay up-to-date on SQL debugging: http://www-db.informatik.uni-tuebingen.de/research/nautilus **Nautilus** 

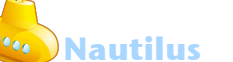

#### **Wang Chiew Tan** UC Santa Cruz Santa Cruz, CA, USA wctan@cs.ucsc.edu

**Melanie Herschel** Universität Tübingen Tübingen, Germany melanie.herschel@uni-tuebingen.de

**UNIVERSITÄT TÜBINGEN** 

ERERHARD KARLS

**Mauricio A. Hernández** IBM Almaden Research Center San Jose, CA, USA mauricio@almaden.ibm.com

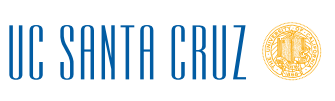

## **Contact Information**

BM

## **The Demonstration**

๏Artemis is implemented as an Eclipse Plugin.

**Two scenarios:** 

๏ We show several debugging scenarios in these scenarios to illustrate:

- ๏ How to use the Artemis Plugin.
- ๏ How Artemis helps in understanding and debugging SQL queries.
- ๏ How the Artemis algorithm works internally.
- ๏Artemis is far from being complete yet: future work includes improving efficiency, extending the debugging capabilities, and improving visualization..